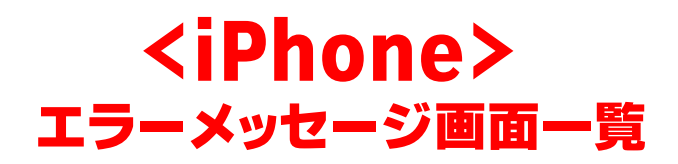

# **OpenVPN接続の場合**

### **1.「Authentication Failed User authentication failed」のエラー表示が出る**

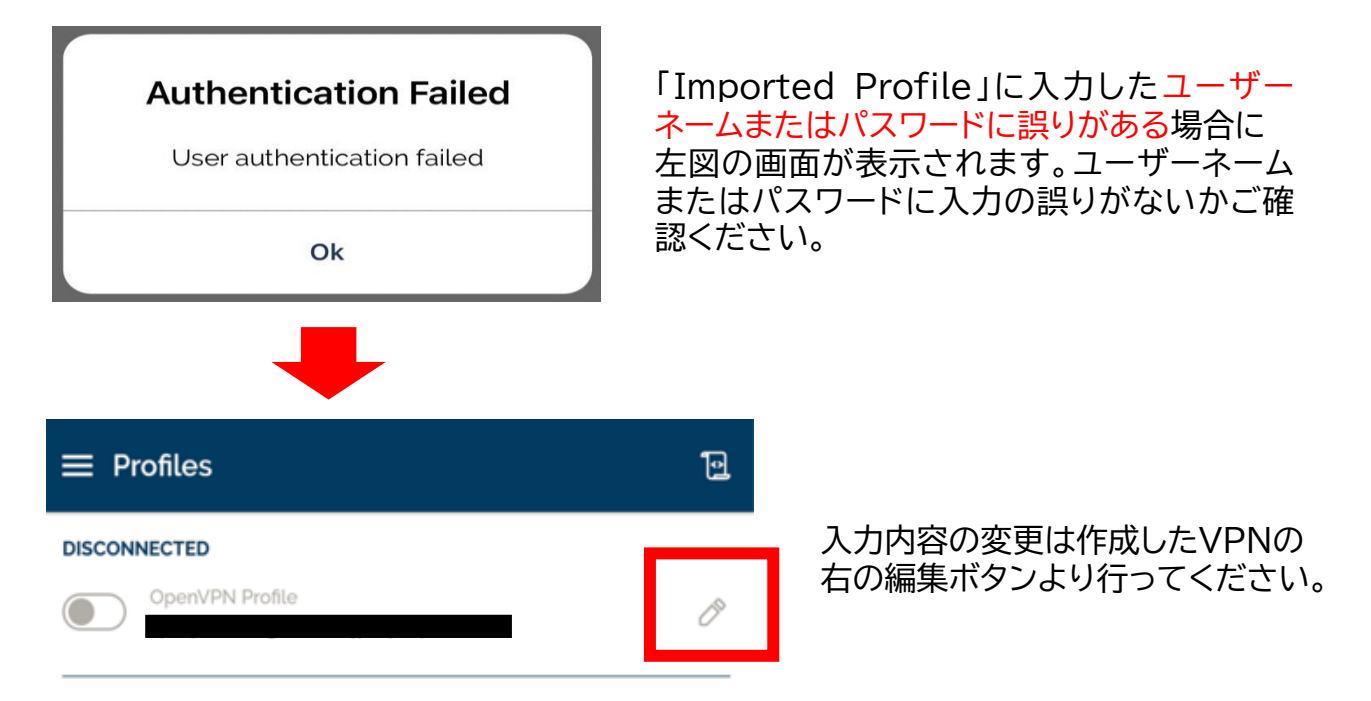

#### **2.「There was an error attempting to connect to the selected server.」 のエラー表示が出る**

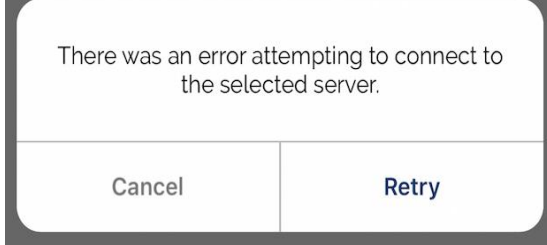

お客様のインターネット環境に起因している可 能性がございます。より繋がりやすいサーバー のIDを発行することも可能です。

## **L2TP接続の場合**

**1.「L2TP-VPNサーバと通信できませんでした。サーバのアドレスを確認してから、もう一 度接続してください。それでも問題が解決しない場合は、管理者に問い合わせください。」 のエラー表示が出る**

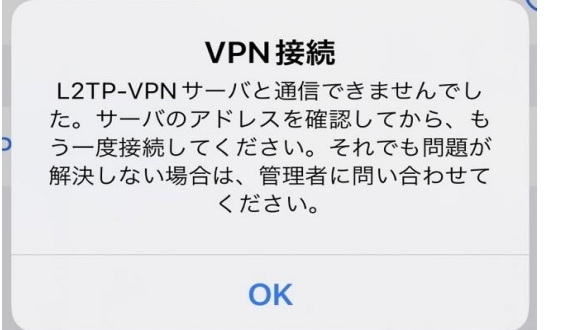

サーバアドレス、事前共有キーに誤りがある場合 左図の画面が表示されます。

#### **2.「認証に失敗しました。」のエラー表示が出る。**

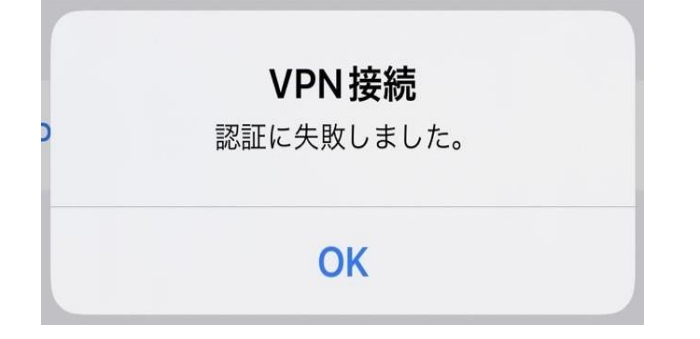

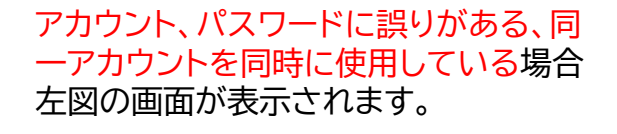

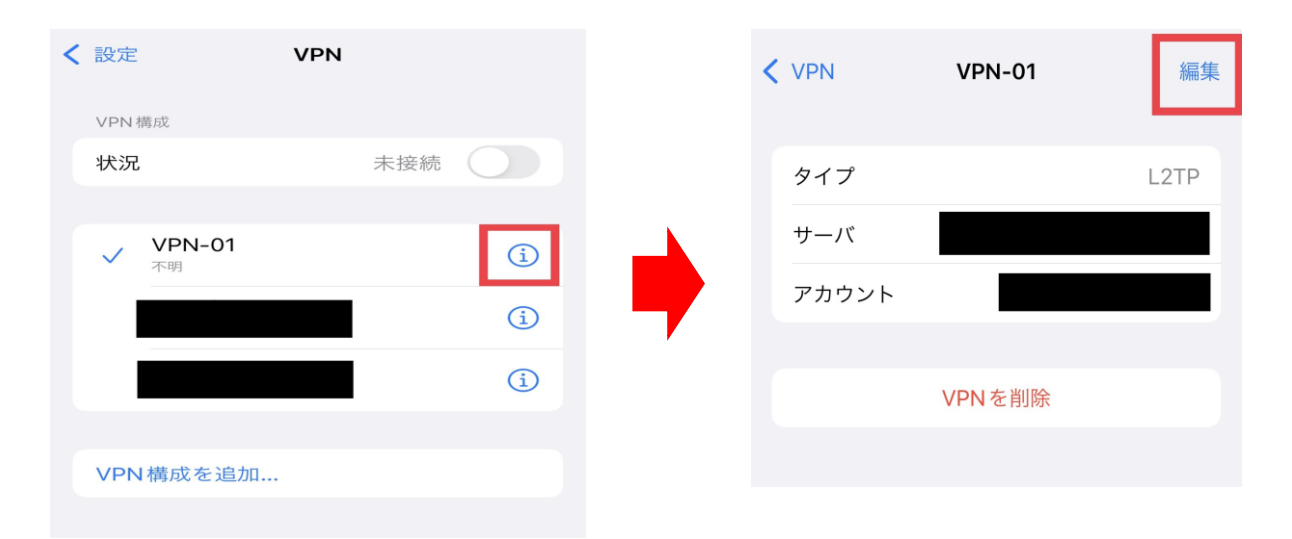

入力内容の変更は対象のVPNの右にある(i)のマークをタップし 右上の「編集」から行ってください。